# Enterprise Vault **Connector**

Software Version 12.0.0

Release Notes

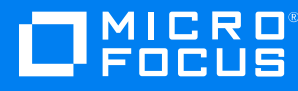

Document Release Date: June 2018

Software Release Date: June 2018

### **Legal notices**

#### **Copyright notice**

© Copyright 2018 Micro Focus or one of its affiliates.

The only warranties for products and services of Micro Focus and its affiliates and licensors ("Micro Focus") are set forth in the express warranty statements accompanying such products and services. Nothing herein should be construed as constituting an additional warranty. Micro Focus shall not be liable for technical or editorial errors or omissions contained herein. The information contained herein is subject to change without notice.

#### **Trademark notices**

Adobe™ is a trademark of Adobe Systems Incorporated.

Microsoft® and Windows® are U.S. registered trademarks of Microsoft Corporation.

UNIX® is a registered trademark of The Open Group.

### **Documentation updates**

The title page of this document contains the following identifying information:

- Software Version number, which indicates the software version.
- Document Release Date, which changes each time the document is updated.
- <sup>l</sup> Software Release Date, which indicates the release date of this version of the software.

To verify you are using the most recent edition of a document, go to [https://softwaresupport.softwaregrp.com/group/softwaresupport/search-result?doctype=online](https://softwaresupport.softwaregrp.com/group/softwaresupport/search-result?doctype=online help) help.

You will also receive new or updated editions of documentation if you subscribe to the appropriate product support service. Contact your Micro Focus sales representative for details.

To check for new versions of software, go to <https://www.hpe.com/software/entitlements>. To check for recent software patches, go to <https://softwaresupport.softwaregrp.com/patches>.

The sites listed in this section require you to sign in with a Software Passport. You can register for a Passport through a link on the site.

#### **Support**

Visit the Micro Focus Software Support Online website at [https://softwaresupport.softwaregrp.com](https://softwaresupport.softwaregrp.com/).

This website provides contact information and details about the products, services, and support that Micro Focus offers.

Micro Focus online support provides customer self-solve capabilities. It provides a fast and efficient way to access interactive technical support tools needed to manage your business. As a valued support customer, you can benefit by using the support website to:

- Search for knowledge documents of interest
- Submit and track support cases and enhancement requests
- Access the Software Licenses and Downloads portal
- Download software patches
- Access product documentation
- Manage support contracts
- Look up Micro Focus support contacts
- Review information about available services
- Enter into discussions with other software customers
- Research and register for software training

Most of the support areas require you to register as a Passport user and sign in. Many also require a support contract.

You can register for a Software Passport through a link on the Software Support Online site.

To find more information about access levels, go to <https://softwaresupport.softwaregrp.com/web/softwaresupport/access-levels>.

# **Contents**

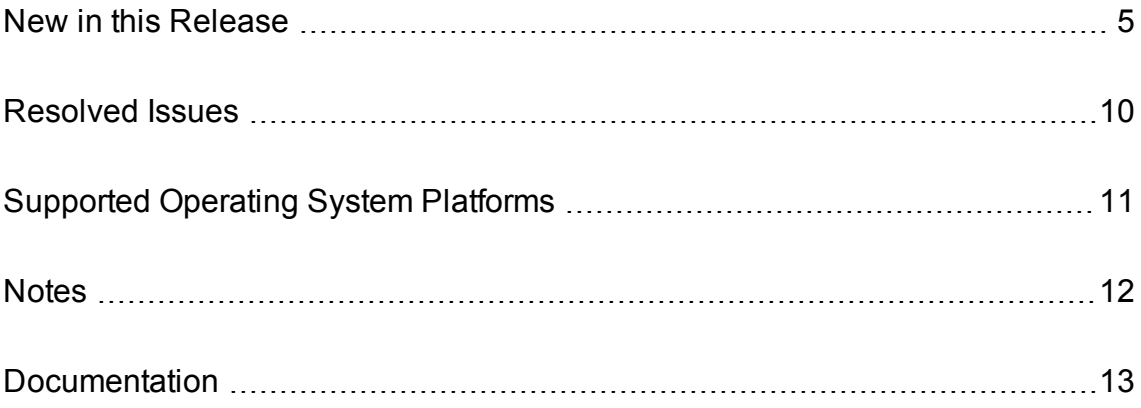

### <span id="page-4-0"></span>**New in this Release**

This section lists the enhancements to Enterprise Vault Connector version 12.0.0.

- The connector can pause tasks if performance indicators, such as CPU or memory use, exceed certain limits. The connector resumes the tasks when the period of high load has passed. The connector can monitor performance indicators on the local machine or a remote machine. This feature is available only on Windows.
- When you insert documents into a repository using the insert fetch action, you can specify a unique ID for each document. These identifiers are reported in the action response, which you can retrieve using action=QueueInfo. This means that if the connector does not insert all of the documents successfully, you can tell which documents were inserted and which documents failed.
- When you request the status of a synchronize fetch action and the action is running, the response now includes approximate document counts. Previously, document counts were displayed only after an action had finished. To request the status of an action, use action=QueueInfo&QueueAction=getStatus&QueueName=fetch&Token=*...*
- The connector can send documents to Haven OnDemand.
- The connector supports the IngestBatchActions configuration parameter. This parameter specifies actions to run on batches of documents after they are successfully sent to the ingestion server.
- The connector supports the PurgeDatastore action, which deletes the datastore for a fetch task. You might want to delete the datastore if you have modified your connector's configuration and you need to synchronize all of the documents again, even though the documents in the repository have not changed.
- The connector supports the TaskList action. This action returns information about the fetch tasks that are configured in the connector's configuration file, or that ran when the connector received a fetch action with a configuration included in the config action parameter.
- The QueueInfo action has been improved:
	- $\circ$  The QueueInfo action supports additional parameters to filter and sort the actions that are returned when QueueAction=getStatus. For example, you can retrieve information about actions that have finished, and sort the actions by the time the connector finished processing them.
	- $\circ$  The QueueInfo action accepts a MaxResults parameter to restrict the number of results returned when QueueAction=getStatus. To page through the results, use the new parameter Start. For example:

```
action=QueueInfo&QueueAction=getStatus&MaxResults=10&Start=1&QueueName=...
```
o The QueueInfo action can return the action parameters that were passed to a pending or running action. You cannot retrieve the parameters passed to an action that has finished. To retrieve action parameters, use QueueAction=getActionParameters.

- $\circ$  The connector returns the priority of queued actions when you use action=QueueInfo&QueueAction=getStatus&QueueName=...
- $\circ$  The connector returns the status of a queue (paused or running) when you use action=QueueInfo&QueueAction=QueueStatus&QueueName=...
- The connector can index information directly into IDOL Server, a Vertica Database, or a MetaStore.
- Asynchronous action queues can be stored in an external database hosted on a database server, so that several installations of the component can share action queues.
- The DeleteQueuedRequestsWhenServerStarts and DeleteProcessingRequestsWhenServerStarts configuration parameters have been added. These parameters specify whether to remove queued and processing requests from asynchronous action queues when the server starts.
- The server requires less time to start when it is started for the first time and asynchronous action queues are stored in internal datastores.
- $\cdot$  The connector includes Lua 5.3.0.
- The connector supports the LuaDebug action, which provides features for debugging your Lua scripts. The LuaDebug action can display the content of a script, and set and remove breakpoints in a script. When a script is paused at a breakpoint, it can return the values of the local variables, return the current call stack, and either step over lines of code or resume running the script. The connector also includes an example XSL template that transforms the output of the LuaDebug action. The template is named LuaDebug and can be found in the acitemplates folder.
- Asynchronous action queues can be stored in memory. This can improve performance in some cases.
- The connector supports the configuration parameter IngestSourceConnectorFields. If you set this to TRUE the connector adds fields to each document that identify the connector and fetch action that retrieved the document.
- The connector supports the actions PauseSchedules and ResumeSchedules, which pause and resume the starting of scheduled tasks.
- The QueueInfo action (&QueueAction=pause) can pause and resume single actions instead of an entire action queue. You can use this feature to pause specific fetch tasks.
- Field standardization supports new rules for standardizing documents. For example, you can delete fields that you do not need by using a regular expression to match field names.
- The connector provides additional statistics about the work it has completed, for example the number and frequency of ingest-adds, ingest-updates, and ingest-deletes. You can view these statistics through the GetStatistics service action. The connector also includes an XSL template that you can use to transform the output of the GetStatistics action and visualize the statistics.
- The LogTypeCSVs configuration parameter supports additional options for customizing logging. You can now create a separate log file for a fetch task or fetch action.
- The connector generates events to alert you when an asynchronous action queue becomes full, becomes empty, and when the queue size passes certain thresholds. You can handle these events

with any of the existing event handlers.

- The connector can assign a priority to documents retrieved by a fetch task so that when they are ingested they are processed before documents retrieved by other tasks or other connectors. To use this feature set the new configuration parameter IngestPriority.
- The connector can send documents to NiFi Ingest, a new IDOL ingestion framework that is based on Apache NiFi. You can use NiFi Ingest instead of an IDOL Connector Framework Server.
- The connector supports the schedule action, which schedules actions to run automatically on a defined schedule.
- Field standardization can convert date values into custom date formats.
- The connector supports the following Lua functions:
	- o New functions and classes for parsing and manipulating JSON. The new functions are parse json, parse\_json\_array, and parse\_json\_object. The new classes are LuaJsonArray, LuaJsonObject, and LuaJsonValue.
	- Functions related to sending HTTP requests and processing responses. These functions are provided by the LuaHttpRequest and LuaHttpResponse classes.
	- <sup>o</sup> addsection, getSection, and getSectionCount. You can call these methods on a LuaDocument object to manipulate document sections. The existing Lua methods appendContent, getContent, and setContent now take an optional number argument that specifies the document section to use.
	- <sup>o</sup> base64\_decode, which decodes a base64-encoded string.
	- <sup>o</sup> base64\_encode, which base64-encodes a string.
	- <sup>o</sup> delete\_path, which deletes an empty directory.
	- <sup>o</sup> deleteFieldByPath, which you can call on a LuaDocument or LuaField object to delete fields or sub-fields that match a specified path.
	- <sup>o</sup> doc\_tracking, which raises a document tracking event for a document.
	- <sup>o</sup> extract\_date, which searches a string for a date and returns the date.
	- $\circ$  get\_log. This function returns a LuaLog object that you can use to write messages to a log stream configured in the connector's configuration file. When you use a LuaLog object the log stream settings such as the log file name, log level, and maximum size of the log file are respected.
	- get\_log\_service, and the new class LuaLogService. You can use these when you want to write log messages to a custom log file (instead of the standard ACI server log files).
	- $\circ$  get\_task\_config, which returns the configuration of the fetch task that called the script.
	- get\_task\_name, which returns the name of the fetch task that called the script.
	- <sup>o</sup> getFieldsByRegex, which you can call on a LuaDocument or LuaField object to get fields or sub-fields where the name or path of the field or sub-field matches a regular expression.
	- <sup>o</sup> getValueByPath and getValuesByPath. You can call these methods on a LuaDocument object or LuaField object. They return the value, or values, of a field or sub-field with a specified path.
- o insertJson, which you can call on a LuaDocument or LuaField object to add metadata from a LuaJsonArray, LuaJsonObject, or a JSON string to the document.
- $\circ$  LuaConfig:new, which is the constructor that creates a new LuaConfig object.
- $\circ$  LuaDocument:new, which is the constructor that creates a new LuaDocument object.
- <sup>o</sup> parse\_document\_csv, parse\_document\_idx, and parse\_document\_xml. These functions parse CSV, IDX, or XML files into documents and call a function on each document. parse\_document\_ idx and parse\_document\_xml can also parse a string or file that contains a single document and return a LuaDocument object.
- <sup>o</sup> removeSection, which is available on LuaDocument objects and removes a specified document section.
- $\circ$  script path, which returns the path and file name of the script that is running.
- <sup>o</sup> send\_and\_wait\_for\_async\_aci\_action. This function sends an action to an ACI server, polls the server until the action is complete, and then returns the response. This function is useful for sending asynchronous actions because it returns the action response instead of a token.
- <sup>o</sup> to\_idx, to\_xml, and to\_json. You can call these methods on a LuaDocument object. They return a string containing the document in IDX, XML, or JSON format.
- <sup>o</sup> url\_escape, which percent-encodes a string.
- The Lua function get\_config no longer requires a filename. If you do not specify the file to load, the function returns the configuration file with the same name as the ACI server executable file.
- The Windows service installation (-install) now accepts a -depend command line parameter, which allows you to specify a comma-separated list of services that the service depends on. Windows services starts these dependencies before your service. For more information about installing Windows services, refer to the *IDOL Getting Started Guide*.
- The SystemLimits action has been added. This action returns information about system limits, such as the maximum number of open file handles, and the maximum map count (on Linux), which can affect the server.
- The server now logs the ActionID that it generates for an action that was sent without the ActionID parameter.
- You can now merge an external configuration file into the Enterprise Vault Connector configuration file. You can merge in a whole external file, a section, or a single parameter.
- The ShowPermissions action now shows the rules that define whether a particular origin IP has a particular type of permission. This information is returned only if you send the ShowPermissions action from a client that belongs to the admin authorization role.
- The SSLMethod configuration parameter now supports TLSv1.2.
- The SSLCipherSuite configuration parameter has been added. You can use this parameter to set an explicit list of ciphers to allow, or to disallow specific ciphers.
- The SSLMethod configuration parameter option SSLV23 has been renamed to Negotiate. This option means that the server uses the highest available protocol in its SSL/TLS connections. The SSLV23 name is still available, but might be deprecated in future.
- Action authorization is more flexible. The server supports the [AuthorizationRoles] configuration section and related parameters. You can create roles that can perform specific actions. You can identify the clients for each role by specifying client IPs and hosts, SSL identities, and GSS principals.
- You can now set SSLCertificate to be a chain certificate in PEM format (consisting of the endentity certificate, any intermediate certificates, and ending with the root CA certificate). This option allows a complete certificate to be returned to the connected peer.
- <sup>l</sup> You can now set SSLCheckCerticate to **False** even when SSLCACertificate or SSLCACertificatePath are set. This allows the component to fill in any chain required for the SSLCertificate by using the certificates that you specify in SSLCACertificate and SSLCACertificatePath, without requiring a certificate from the connected peer.
- The GSSAPILibrary configuration parameter has been added to the [Paths] section. You can set this parameter to the path to the GSSAPI shared library or DLL that the application uses. Depending on your system configuration, Enterprise Vault Connector attempts to detect the appropriate library to use. However, if you use Kerberos or GSSAPI security in your setup, Micro Focus recommends that you set an explicit value for this parameter.
- All ACI server ports now support the Expect: 100-continue HTTP header. Previously, third-party client applications that used this header (for example, using the cURL utility with the -F option to POST form data) could experience increased latency when communicating with Enterprise Vault Connector.
- When using GSS security, you can now configure the service to allow clients to authenticate to any service principal in the service's keytab, rather than requiring a single principal. You use this option by setting the GSSServiceName configuration parameter to an asterisk (\*).
- The server can provide action responses in several different JSON formats. The default JSON response format (ResponseFormat=JSON) has been updated to use one of the new formats. For more information, refer to the documentation for the ResponseFormat action parameter.
- The OpenSSL library has been updated to version 1.0.2n.

### <span id="page-9-0"></span>**Resolved Issues**

This section lists the resolved issues in Enterprise Vault Connector version 12.0.0.

- Some errors could cause the connector to become unresponsive.
- The connector could terminate unexpectedly if a LuaField was assigned to a global variable.
- Asynchronous tokens were not always unique after a large number of requests, which could prevent scheduled tasks from starting.
- The Lua method renameField deleted the field when the old and new names were the same and the case argument was true, or the old and new names were the same (except for case) and the case argument was false.
- The Lua functions send\_aci\_action and send\_aci\_command ignored SSL parameters.
- In some circumstances, log messages related to ingestion could be repeated excessively frequently.
- The connector would not stop when requested, if documents were being ingested.
- The service port configuration did not correctly convert host names to IPv6 addresses.
- <sup>l</sup> The ShowPermissions action did not return details for ProxyClients, ServiceStatusClients, and ServiceControlClients if these values were not explicitly set in the configuration file.
- The connector would not retrieve a license from a License Server with SSL enabled.
- Ine GetLicenseInfo action did not return the correct value for the  $\langle$  autn:expirydays>tag.
- The GetVersion action could incorrectly report the operating system on Microsoft Windows 10 and Microsoft Windows Server 2016.
- License related messages in the event log would appear from a different source to other messages.
- The LogSysLog logging configuration option did not output event logs.
- If an ACI Server was configured to request client SSL certificates, running multiple requests from a client could sometimes fail with **session id context uninitialized** errors. For example, this could occur when loading IDOL Admin.

## <span id="page-10-0"></span>**Supported Operating System Platforms**

The following operating system platforms are supported by Enterprise Vault Connector 12.0.0.

- $\cdot$  Windows x86 64
- $\cdot$  Linux x86 64
- $\cdot$  Solaris x86 64
- Solaris SPARC 64

The most fully tested versions of these platforms are:

#### **Windows**

- $\bullet$  Windows Server 2016 x86 64
- $\bullet$  Windows Server 2012 x86 64
- $\bullet$  Windows 7 SP1  $x8664$
- Windows Server 2008 R2  $x8664$
- Windows Server 2008 SP2  $x8664$

#### **Linux**

For Linux, the minimum recommended versions of particular distributions are:

- Red Hat Enterprise Linux (RHEL) 6
- $\cdot$  CentOS 6
- SuSE Linux Enterprise Server (SLES) 10
- $\bullet$  Ubuntu 14.04
- Debian 7

#### **Solaris**

- Solaris 10
- Solaris 11

# <span id="page-11-0"></span>**Notes**

- The Lua function string\_uint\_less has been removed.
- The following configuration parameters, for action authorization by client IP address, have been deprecated:
	- o [Server] AdminClients
	- o [Server] QueryClients
	- o [Service] ServiceControlClients
	- o [Service] ServiceStatusClients

You can now use the [AuthorizationRoles] configuration section to set up authorization for your servers more flexibly. These configuration parameters are still available for existing implementations, but they might be incompatible with new functionality. The parameters might be deleted in future.

### <span id="page-12-0"></span>**Documentation**

The following documentation was updated for this release.

- <sup>l</sup> *Enterprise Vault Connector Administration Guide*
- <sup>l</sup> *Enterprise Vault Connector Reference*